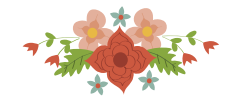

# **Proposta de análise de localização de empreendimentos residenciais do PMCMV com utilização da p-mediana**

**Bruno F. de Azevedo**  Universidade Católica de Petrópolis Rua Barão do Amazonas, 124, Centro, Petrópolis-RJ brunofazevedo@gmail.com

**Nelio D. Pizzolato**  Universidade Católica de Petrópolis Rua Barão do Amazonas, 124, Centro, Petrópolis-RJ nelio.pizzolato@ucp.br

### **RESUMO**

A localização de empreendimentos do Programa Minha Casa Minha Vida (PMCMV) é de grande importância, pois trata-se não apenas de relação comercial entre compradores e incorporadores, mas uma contribuição à transformação social. A utilização de ferramentas modernas, que auxiliem o plano de lançamento de empresas de Real Estate, financiadores e compradores é um desafio constante do setor, que possui alta necessidade de acerto nas decisões. Este artigo propõe uma nova ferramenta ao planejamento de empreendimentos imobiliários residenciais do PMCMV, com a utilização de técnicas de Pesquisa Operacional como a p-mediana para localizar áreas candidatas a receberem empreendimentos mais próximos às demandas potenciais existentes. Para demonstrar o método proposto neste artigo foi realizado um estudo de caso no Município do Rio de Janeiro. Os resultados obtidos no estudo de caso demonstram, em alguns casos, grandes variações entre as posições de maior demanda e os lançamentos de empreendimentos no formato do PMCMV promovidos pelo mercado.

## **PALAVRAS CHAVE. p-mediana, incorporação imobiliária, localização de facilidades.**

## **Tópicos (Pesquisa Operacional e Localização)**

#### **ABSTRACT**

The location of projects in the My House My Life Program (PMCMV) is of great importance because it is not only a business relationship between buyers and developers, but also a contribution to the social transformation. The use of modern tools that help the launching plan of Real Estate companies, financiers and buyers is a constant challenge to the sector, which requires accurate decisions. This article proposes a new tool for the planning of PMCMV residential real estate projects, using Operations Research techniques such as the p-median to locate candidate areas to receive ventures as close as possible to the existing potential demands. In order to illustrate the proposed method a detailed case study was carried out in the Municipality of Rio de Janeiro. The results obtained in the case study demonstrate, in some cases, large variations between the positions of higher demand and the launches of developments in the PMCMV format promoted by the market.

## **KEYWORDS. P-median, real estate development, location of facilities.**

**Paper topics (Operational Research and Localization)** 

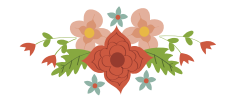

### **1. Introdução**

Nos últimos anos o mercado imobiliário tem enfrentado um cenário conturbado nas vendas de unidades habitacionais residenciais. No cenário internacional, a crise denominada de *subprimes* teve origem no financiamento de propriedades a pessoas sem a renda adequada. No cenário nacional, por diversas razões, muitas decorrentes da crise financeira internacional, houve uma redução da demanda, trazendo consigo uma séria crise interna de desemprego e de baixa demanda, especialmente na área da construção civil. Certamente, como o ciclo de construção de empreendimentos é relativamente longo, as alterações de cenário econômico e social podem ser diferentes das expectativas no momento de lançamento desses produtos.

Desde 2009, com o lançamento do Programa Minha Casa Minha Vida (PMCMV), espalharam-se pelo país diversos lançamentos de mercado para atender a essa demanda imobiliária que é muito grande, e que assim deve se manter.

A localização de empreendimentos imobiliários é, de fato, fator fundamental no sucesso destes empreendimentos populares, os quais carregam em si também a tentativa de correção de um problema social histórico, sobretudo em nossas áreas urbanas.

Esta pesquisa apresenta uma proposta com a finalidade de auxiliar empreendedores na tomada de decisão para desenvolvimento de projetos imobiliários residenciais do PMCMV. A proposta consiste em aplicar ferramentas de Pesquisa Operacional para localização de pontos candidatos à implantação de empreendimentos imobiliários residenciais para venda, de acordo com os critérios do programa, promovendo, com isso, a redução do uso da intuição na compra ou definição de terrenos, acrescentando novas técnicas aos demais aspectos da análise de viabilidade do negócio, para proporcionar ao incorporador uma visão mais segura de seus investimentos.

Neste trabalho foi desenvolvido um estudo de caso no Município do Rio de Janeiro, que possui características particulares em relação à distribuição da população. Esse Município apresenta diversidade de demanda em grande parte de sua área, com regiões de imóveis comercializados para compradores de alto poder de compra, próximas a regiões ocupadas por famílias de baixa renda. Essa particularidade do Rio de Janeiro torna-se um elemento considerado no estudo de caso, podendo contribuir e influenciar o planejamento urbano da cidade.

Além desta Seção 1, este trabalho encontra-se assim composto: A Seção 2 apresenta o Programa Minha Casa Minha Vida, descrevendo sua evolução mais recente. A Seção 3 apresenta a Metodologia, mas também apresenta uma breve revisão da literatura. A Seção 4 descreve a aplicação prática ao município do Rio de Janeiro, enquanto a Seção 5 avalia os resultados.

#### **2. O Programa Minha Casa Minha Vida**

Lançado em 2009 pelo Governo Federal, o Programa Minha Casa Minha Vida (PMCMV) tem o objetivo de permitir o acesso à casa própria para famílias de renda baixa e média. Em parceria com Estados, Municípios, empresas e entidades sem fins lucrativos, o programa está diretamente ligado à Secretaria Nacional de Habitação do Ministério das Cidades. O programa ainda conta com o auxílio dos bancos Caixa Econômica Federal e Banco do Brasil S. A. na concessão de crédito para financiamento imobiliário.

Na primeira fase do programa, ano 2009, as famílias foram divididas em três faixas de rendimento para acesso aos benefícios do programa, conforme descrito abaixo:

- **Faixa**  $1$  Famílias com renda bruta até R\$ 1.600,00;
- Faixa 2 Famílias com renda bruta entre R\$ 1.600,01 e R\$ 3.275,00;
- Faixa 3 Famílias com renda bruta entre R\$ 3.275,01 e R\$ 5.000,00.

Na segunda fase do programa, ano 2011, as três faixas tiveram seus valores alterados, conforme descrito abaixo, com a finalidade de ajustar os preços ao mercado.

**Faixa**  $1$  – Famílias com renda bruta até R\$ 1.600,00;

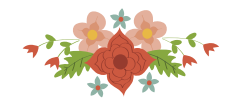

- Faixa  $2 -$  Famílias com renda bruta entre R\$ 1.600,01 e R\$ 3.600,00;
- Faixa 3 Famílias com renda bruta entre R\$ 3.600,01 e R\$ 5.000,00.

Em 2016, dando continuidade ao programa, iniciou-se a terceira fase do programa, com reajuste de preços e a criação de uma nova faixa intermediária, conforme descrito abaixo.

- Faixa 1 Famílias com renda bruta até R\$ 1.800,00;
- Faixa  $1.5$  Famílias com renda bruta entre R\$ 1.800,01 e R\$ 2.350,00;
- Faixa 2 Famílias com renda bruta entre R\$ 2.350,01 e R\$ 3.600,00;
- Faixa 3 Famílias com renda bruta entre R\$ 3.600,01 e R\$ 6.500,00.

Para as faixas 1 e 1,5, o Programa concede subsídio de até 90% do valor do imóvel e, conforme as faixas aumentam, o subsídio e as taxas de juros sofrem alterações, entretanto, sempre abaixo das modalidades tradicionais de financiamento de imóveis. Nessas duas primeiras faixas o crédito é facilitado e as exigências de comprovação de renda e análises de risco são dispensadas, bastando às famílias realizarem um cadastro nas Prefeituras ou entidades organizadoras para serem beneficiadas pelo programa por sorteio, o que não ocorre nas demais faixas, onde o comprador pode escolher o imóvel que deseja adquirir.

Para serem beneficiadas pelo programa as famílias devem:

- Possuir renda familiar compatível com o Programa, como explicitado acima;
- A prestação do financiamento não pode ultrapassar 30% da renda familiar;
- O imóvel deve ser utilizado como moradia do titular do financiamento;
- O titular do financiamento não pode ter outro financiamento imobiliário ou imóvel quitado em seu nome;
- O titular do financiamento não pode ter utilizado o FGTS para financiamento imobiliário nos últimos cinco anos;
- Nas faixas 2 e 3 o titular não pode ter restrição de crédito em seu nome;
- O imóvel não pode ser vendido antes do término do financiamento;
- A idade do proponente mais velho juntamente com o prazo do financiamento não pode exceder 80 anos, 5 meses e 29 dias;
- O imóvel deve estar situado no mesmo local da atual residência ou trabalho do titular, ou onde se pretende morar ou trabalhar.

Aqui neste trabalho optou-se por descrever apenas os benefícios e regras do Programa na visão do comprador, pois existem outras partes envolvidas no programa que possuem regras específicas, como os construtores/incorporadores. O objetivo dessa descrição é compreender onde está o público com capacidade de adquirir esses imóveis e onde esses empreendimentos têm sido lançados.

### **3. Metodologia e Revisão da Literatura**

O uso de modelos para localizar instalações, apoiadas pelos sistemas de informações geográficas (SIG), tornou-se uma poderosa ferramenta para os processos de tomada de decisões. A interface gráfica trazida pelo SIG, associada à base de dados georeferenciados permitem ao poder público preparar planos de localização sobre uma certa área, levando em conta a configuração da rede viária, as barreiras geográficas e topológicas, assim como a distribuição da população por idade, renda familiar, tamanho da família, aspectos socioeconômicos e eventuais restrições.

Os primeiros estudos urbanísticos envolveram a localização de escolas públicas, e um célebre e pioneiro trabalho foi publicado por Tewari & Jena (1987). Usando os parcos recursos da época, os autores estudaram o problema da localização de escolas secundárias sobre um vasto distrito geográfico na Índia, contendo duas cidades, centenas de agrupamentos, mais de um

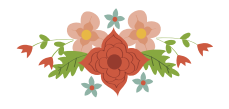

milhão e meio de habitantes e conseguiram desenvolver uma proposta levando em conta questões peculiares, como a língua falada na escola e a distância limite de 8 km de cada estudante para atingir a escola.. Esse estudo estimulou o aparecimento de muitos outros, como Molinero (1988), Beguin et al. (1989), Pizzolato & Silva (1997), Barcelos et al. (2004), Teixeira & Antunes (2008), dentre outros.

Em estudo mais recente, White et al. (2011) examinam o uso de técnicas de otimização para localizar instalações públicas em países em desenvolvimento, ressaltando estudos ligados à saúde e à educação. De acordo com tal estudo, Rahman & Smith (2000) estudam o uso de análise locacional de unidades de saúde em países em desenvolvimento; Galvão et al. (2002) verificam a localização de maternidades no Rio de Janeiro; Pizzolato et al. (2004) consideram a localização de escolas públicas em área urbanas; Yasenovsky & Hogdon (2007) estudam a localização de unidades de saúde em zonas rurais de Ghana; Smith et al. (2009) tratam de problema semelhante em áreas rurais da Índia etc. Estudos ainda mais recentes podem ser citados. Assim, Pizzolato et al. (2012) fazem uma revisão de estudos baseados na p-mediana e suas extensões, enquanto Smith et al. (2013) aplicam estudos de localização hierárquicos direcionados a postos de saúde.

Além dos estudos sobre localização de escolas e de unidades de saúde, como discutido acima, existem diversas aplicações análogas, como a localização de depósitos, de shopping centers, de hospitais, de bibliotecas, de postos policiais, de equipes de resgate, dentre outros.

Quanto à localização de empreendimentos imobiliários, este trabalho propõe a seguinte metodologia, seguindo as cinco etapas enumeradas abaixo e discutidas logo adiante:

**Etapa 1: Coleta de Dados** – Consiste na etapa de obtenção de dados que auxiliarão na fundamentação da demanda a ser estudada;

**Etapa 2: Marcação dos Vértices da Rede** – Essa etapa trata do desenvolvimento dos vértices da rede a ser estudada;

**Etapa 3: Cálculo da Demanda por Vértice** – Passa-se então a calcular a demanda dos vértices, de acordo com os dados obtidos na Etapa 1;

**Etapa 4: Aplicação do Modelo P-Mediana** – Essa etapa consiste na aplicação direta da p-mediana para o problema estudado;

**Etapa 5: Comparação dos Resultados com os Lançamentos do Mercado** – Com os resultados obtidos na Etapa 4 e os dados do mercado imobiliário, essa etapa tem a finalidade de comparar os resultados computacionais com o comportamento de lançamentos do mercado;

#### **Etapa 1: Coleta de Dados**

Neste trabalho optou-se por concentrar o estudo na cidade do Rio de Janeiro, a qual é composta por grande variedade de empreendimentos imobiliários lançados nos últimos anos e possui informação do mercado disponível para comparação de resultados.

Para analisar a demanda existente na cidade foram utilizadas as informações do Censo 2010, realizado pelo Instituto Brasileiro de Geografia e Estatística (IBGE). Para realizar o Censo, o IBGE desenvolve uma divisão de todas as cidades do território nacional em setores censitários, cada um composto, em áreas urbanas, por aproximadamente 300 (trezentas) moradias, de modo a favorecer o trabalho posterior do recenseador. Como neste trabalho se buscou estudar todo o Município do Rio de Janeiro, foi utilizada a divisão espacial em Áreas de Ponderação.

Essas áreas são compostas por regiões com agrupamentos de setores censitários de forma em que seja possível realizar inferências a respeito da região. O IBGE disponibiliza microdados da pesquisa que contêm respostas de uma determinada amostra da população, de acordo com a Área de Ponderação. A cidade do Rio de Janeiro possui 200 (duzentas) Áreas de Ponderação.

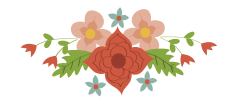

### **Etapa 2: Marcação dos Vértices da Rede**

Foram adotados como vértices da rede os centros geométricos das Áreas de Ponderação, divisão realizada pelo IBGE, como notado acima, para divulgação dos dados do Censo. Por meio do site do IBGE, foram adquiridos os mapas em arquivos do tipo *shapefile*, que podem ser abertos em SIG´s.

A utilização dos centros geométricos das Áreas de Ponderação é uma aproximação feita neste trabalho, pois considera que toda demanda da região está concentrada neste ponto.

Para utilizar os arquivos disponibilizados pelo IBGE, foi adotado o SIG QGIS 2.8.2, que é um programa livre, disponível para *download* no site http://www.qgisbrasil.org. Os mapas da divisão territorial do Município do Rio de Janeiro, em Áreas de Ponderação, foram importados para o QGIS 2.8.2., e posteriormente marcados os centros geométricos de cada Área de Ponderação, conforme Fig. 1.

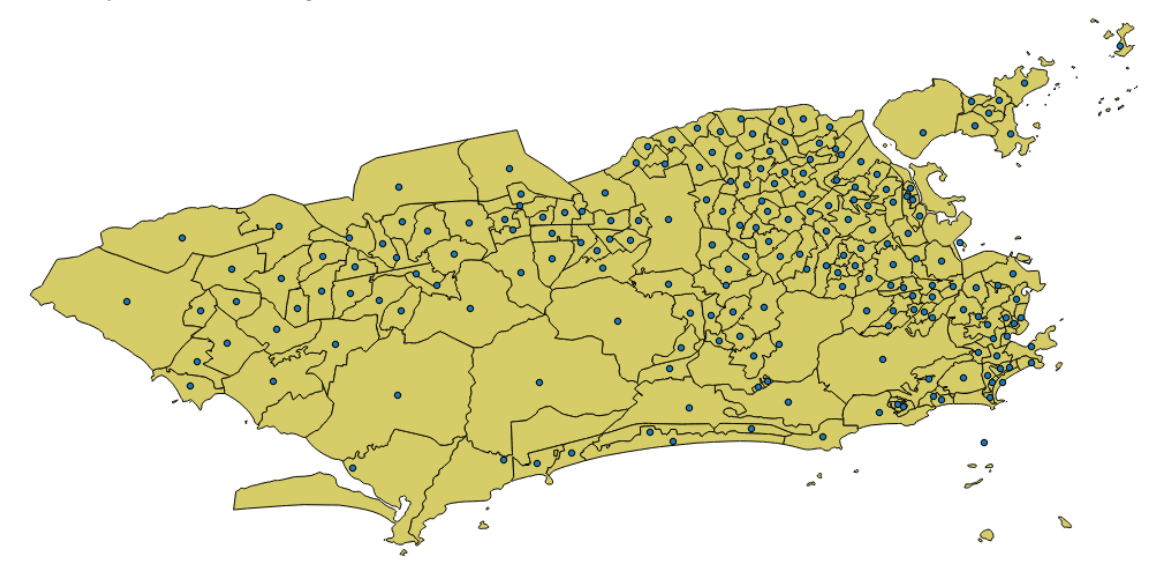

**Figura 1: Marcação dos Vértices da Rede.** 

#### **Fonte: Imagem Gerada Pelos Autores no Software QGIS 2.8.2.**

#### **Etapa 3: Cálculo da Demanda por Vértice**

Para aplicar o modelo da p-mediana foi necessário encontrar a demanda em cada vértice determinado anteriormente. O IBGE fornece os microdados em um arquivo de texto, onde cada linha representa uma pesquisa realizada, com as respostas descritas em códigos. Esse arquivo de texto pode ser importado no Microsoft Excel, *software* que permite melhor utilização dos dados.

Neste trabalho, optou-se por determinar como demanda a combinação de informações abaixo, retiradas do Censo:

- Código da Área de Ponderação Código da variável: V0011;
- Os responsáveis pelo Domicílio particular que informaram não residir em imóveis próprios – Código da variável: V0201;
- Renda domiciliar mensal Código da variável: V6529;
- Idade do responsável pelo domicílio, sendo consideradas na demanda apenas os responsáveis entre 18 e 50 anos – Códigos da variável: V6036 e V0502;

Foram criadas três faixas de rendimento domiciliar para que os dados analisados pudessem ser verificados para produtos diferentes. Como o PMCMV foi lançado em 2009 e teve revisão no

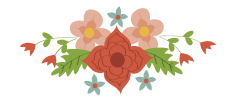

ano de 2011, optou-se neste trabalho por adotar os parâmetros de 2011, na divisão das faixas de rendimento, conforme abaixo:

- Faixa 1 Domicílios com renda bruta até R\$ 1.600,00;
- Faixa 2 Domicílios com renda bruta entre R\$ 1.600,01 e R\$ 3.600,00;
- Faixa 3 Domicílios com renda bruta entre R\$ 3.600,01 e R\$ 5.000,00.

Na pesquisa do Censo, os dados da amostra apresentam frações, correspondentes ao universo da pesquisa do Censo (as frações são fornecidas também pelo IBGE), então optou-se por dividir os valores encontrados na amostra pela fração correspondente ao universo. Se a fração representa parte do universo, quando se divide a amostra pela fração, pode-se obter o universo da área. Dessa forma foi possível encontrar uma demanda mais próxima do real nas Áreas de Ponderação.

#### **Etapa 4: Aplicação do Modelo da p-Mediana**

O modelo p-mediana consiste em agrupar N vértices em p conjuntos, onde deveria existir um empreendimento. Durante esse processo são produzidas *p* micro regiões, denominadas C1, C2,..,.Cp, cujas medianas são as localizações e cada um dos demais vértices pertence a uma das regiões cuja mediana seja a mais próxima.

No modelo proposto neste trabalho, para localização de locais candidatos a receberem empreendimentos residenciais, existe a premissa básica de que as pessoas desejam residir próximas de suas localizações atuais. Essa premissa foi fundamental na aplicação deste modelo.

O modelo da p-mediana corresponde ao seguinte modelo de programação linear binária:

$$
\sum_{i=1}^{n} \sum_{j=1}^{n} q_i d_{ij} x_{ij}
$$
\n
$$
(1)
$$

Sujeito a

$$
\sum_{i=1}^{n} x_{ij} = 1; J \in N
$$
 (2)

$$
\sum_{j=1}^{n} x_{jj} = p \tag{3}
$$

 $x_{ij} \leq x_{jj}$ ;  $i, j \in N$  $(4)$ 

$$
x_{ij} \in \{0,1\}; i,j \in N
$$
\n
$$
(5)
$$

Onde,

*N* é o conjunto de vértices da rede, N={1,...,n};

 $D = [\mathbf{d}_{ii}]_{n \times n}$  é uma matriz simétrica de distâncias entre os vértices com  $\mathbf{d}_{ii} = 0$ ,  $i \in N$ ; *p* é o número de medianas a serem localizadas;

 $q_i$  representa o peso (demanda) do vértice i;

 $x_{ij}$  são as variáveis de decisão, com  $x_{ij} = 1$  se o vértice i está alocado ao vértice j, e  $x_{ij} = 0$  no caso contrário, e  $x_{jj} = 1$  se o vértice j é uma mediana e  $x_{jj} = 0$  no caso contrário, para  $i, j \in N$ .

A função objetivo (1) consiste em minimizar as distâncias ponderadas de cada vértice à mediana mais próxima; as restrições (2) e (4) impõem que cada vértice *i* seja alocado a um único

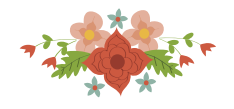

vértice *j*, o qual deve ser uma mediana. A restrição (3) determina o exato número *p* de medianas a serem localizadas e (5) indica as condições de integralidade. Esse modelo será aplicado ao problema proposto.

Após a marcação dos vértices da rede e com o levantamento das demandas em cada vértice, foi possível aplicar o modelo da p-mediana com auxílio do Sistema de Informações Geográficas (SIG), SPRING 5.3, desenvolvido pela Divisão de Processamento de Imagens (DPI) do Instituto Nacional de Pesquisa Espacial (INPE). Optou-se por esse SIG específico, pois o mesmo já possui integrado ao seu sistema a função de localização de medianas (baseada na programação linear discutida acima).

Com os arquivos vetoriais (*shapefile*) gerados no QGIS 2.8.2, passou-se à importação deste material para o SPRING 5.3. Com as duas camadas importadas para o SPRING 5.3, uma com as Áreas de Ponderação e outra com os vértices da rede, foi possível aplicar a função de localização de medianas, disponível no *software*.

Com o intuito de realizar um estudo mais detalhado optou-se por atribuir as demandas ao problema. Dessa forma, foi possível analisar o problema para cada faixa do PMCMV. Para cada uma das faixas relacionadas, foi gerada uma solução para o problema da p-mediana.

As demandas dos vértices foram inseridas no SPRING 5.3 como atributos (tabelas de dados), correspondente ao código da Área de Ponderação. Esses dados estão incorporados à camada de vértices da rede, ou seja, dessa forma os dados de demanda fazem parte do vértice e podem ser utilizados em diversas análises.

No SPRING 5.3 foi utilizada a função "Localização de Medianas". Essa função aplica a p-mediana a uma determinada camada, de acordo com os critérios desejados. Nessa janela foi selecionado o objeto desejado na análise, nesse caso foi o arquivo vetorial que representa os vértices da rede. Dentro da função de "Localização de Medianas" é possível também determinar um atributo como demanda em cada ponto.

Na análise feita nesse trabalho optou-se por determinar uma quantidade de medianas para cada demanda, de acordo com a quantidade de bairros onde foram lançados empreendimentos do Programa Minha Casa Minha Vida (PMCMV) no Município, e por faixas do programa. Dessa forma, acredita-se que seria possível analisar e comparar os lançamentos efetivos do mercado com os resultados do estudo.

 Foram localizadas 11 (onze) medianas para Faixa 1 (Demanda 1), 7 (sete) para Faixa 2 (Demanda 2) e 23 (vinte e três) para Faixa 3 (Demanda 3).

#### **Etapa 5: Comparação dos Resultados com os Lançamentos do Mercado**

Os dados referentes ao lançamento de empreendimentos imobiliários do PMCMV foram retirados de uma planilha fornecida pela Prefeitura Municipal do Rio de Janeiro, onde constam os empreendimentos do programa que obtiveram habite-se até 2014.

Essas informações foram agrupadas em quantidades de unidades lançadas por faixa do programa, e por bairro. Nos dados da Prefeitura existem alguns empreendimentos descritos como sendo mistos, ou seja, compostos de unidades das Faixas 2 e 3. Na comparação com os resultados, neste trabalho, essas situações foram entendidas como empreendimentos destinados a Faixa 3, por simplificação.

 Pretende-se aqui, utilizar essas informações, em comparação com os resultados da pmediana para cada faixa do programa.

#### **4. Resultados**

Os resultados obtidos nas etapas descritas acima serão apresentados por faixa de rendimento domiciliar. Os resultados serão demonstrados em uma figura com os arcos ligando as áreas de demanda aos locais propostos para implantação dos empreendimentos, uma tabela contendo os resultados de cada mediana e uma tabela comparativa entre os lançamentos do mercado e o resultado da p-mediana em ordem decrescente.

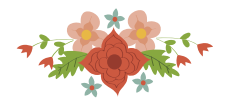

As tabelas que contêm os resultados das medianas são compostas pelos códigos das Áreas de Ponderação e suas respectivas denominações (informadas pelo IBGE), quantidade de vértices atendidos por cada mediana e a quantidade de unidades residenciais de demanda atendidas pelas medianas.

### **4.1. Demanda 1.**

No SPRING 5.3 os resultados apresentados para Demanda 1 compreendem domicílios com rendimento até R\$ 1.600,00, que residem em imóveis não próprios, e com idade do responsável pelo domicílio até 50 anos são apresentados pela Fig. 2, Tab. 1 e Tab. 2.

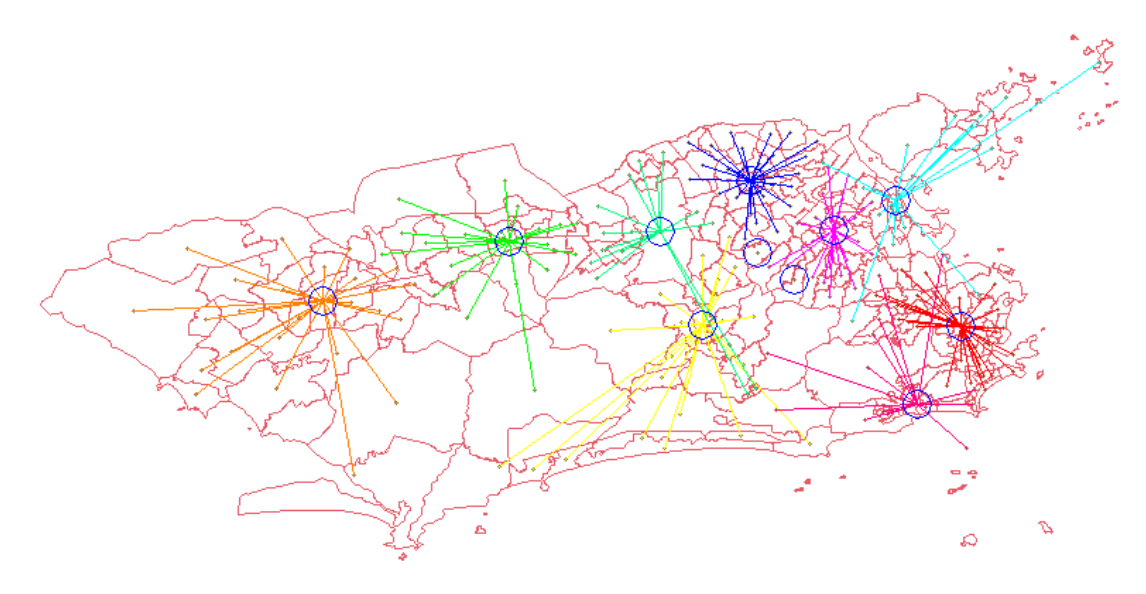

**Figura 2 - Resultado Localização de Medianas do Município do Rio de Janeiro no SPRING 5.3 para Demanda 1. Fonte: Imagem Gerada Pelos Autores no Software SPRING 5.3.** 

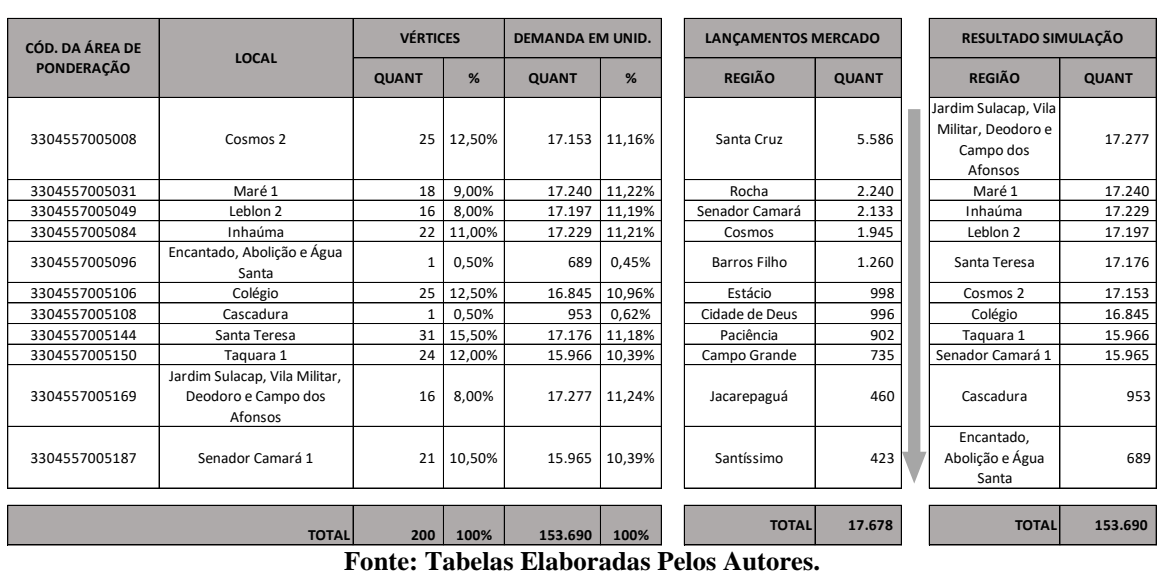

**Tabela 1 – Resultados das Medianas para Demanda 1.**

**Tabela 2 – Comparativo entre Lançamentos do Mercado e Resultados para Demanda 1.**

**Fonte: Tabelas Elaboradas Pelos Autores.** 

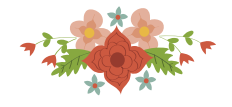

### **4.2. Demanda 2.**

No SPRING 5.3 os resultados apresentados para Demanda 2 compreendem domicílios com rendimento entre R\$ 1.600,01 e R\$ 3.600,00, que residem em imóveis não próprios, e com idade do responsável pelo domicílio até 50 anos são apresentados pela Fig. 3, Tab. 3 e Tab. 4.

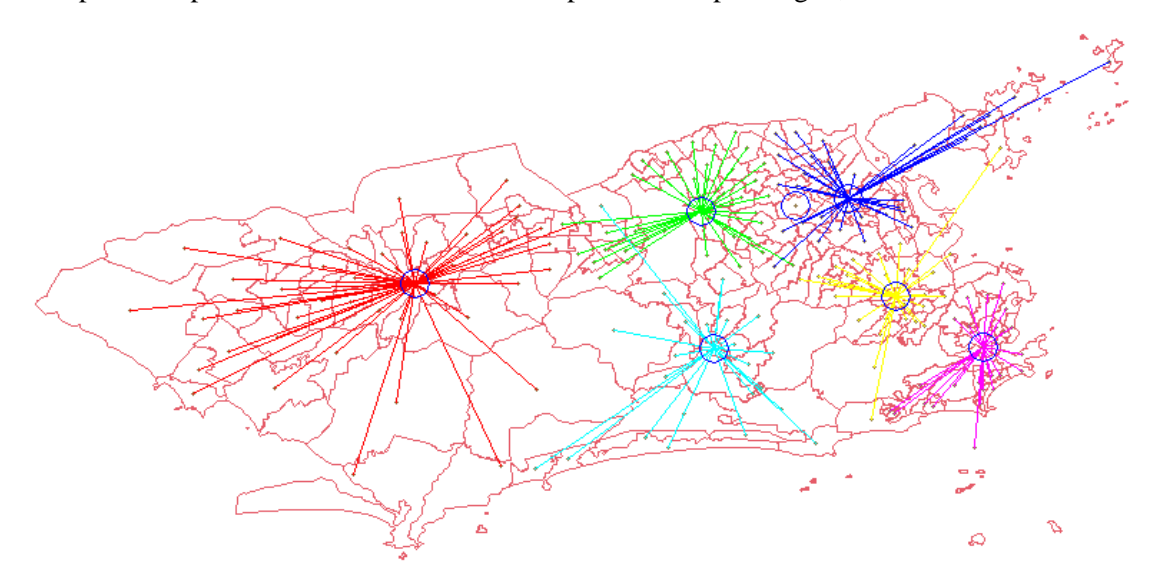

**Figura 3 - Resultado Localização de Medianas do Município do Rio de Janeiro no SPRING 5.3 para Demanda 2. Fonte: Imagem Gerada Pelos Autores no Software SPRING 5.3.** 

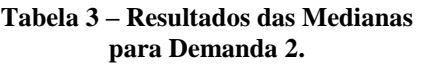

**Tabela 4 – Comparativo entre Lançamentos do Mercado e Resultados para Demanda 2.**

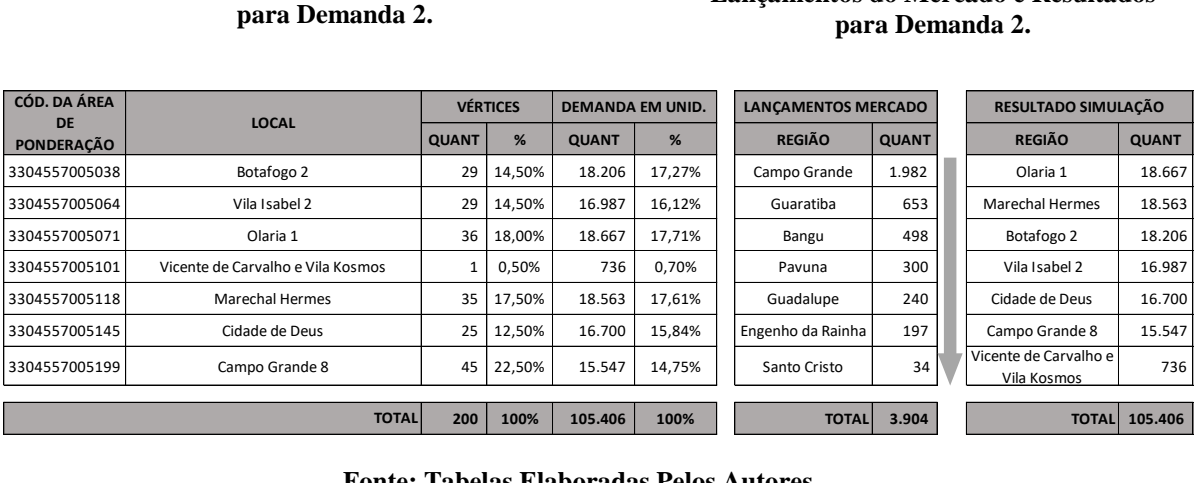

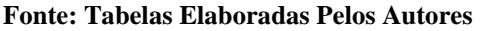

#### **4.3. Demanda 3.**

No SPRING 5.3 os resultados apresentados para Demanda 3 compreendem domicílios com rendimento entre R\$ 3.600,01 e R\$ 5.000,00, que residem em imóveis não próprios, e com idade do responsável pelo domicílio até 50 anos são apresentados pela Fig. 4, Tab. 5 e Tab. 6.

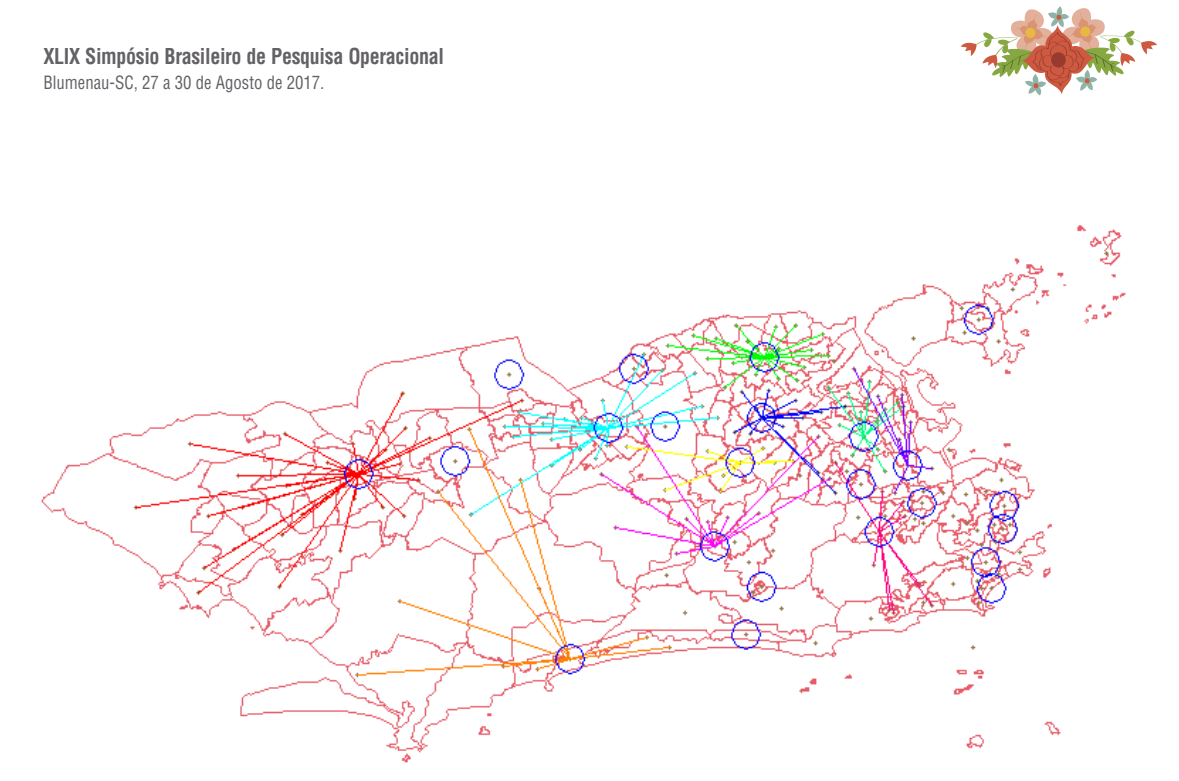

**Figura 4 - Resultado Localização de Medianas do Município do Rio de Janeiro no SPRING 5.3 para Demanda 3. Fonte: Imagem Gerada Pelos Autores no Software SPRING 5.3.** 

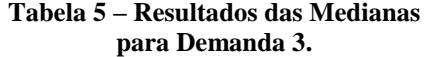

#### **Tabela 6 – Comparativo entre Lançamentos do Mercado e Resultados para Demanda 3.**

|                           | Lançamentos do Mercado e Resultados<br>para Demanda 3. |                 |        |                            |       |                              |                     |  |                                                                 |              |  |
|---------------------------|--------------------------------------------------------|-----------------|--------|----------------------------|-------|------------------------------|---------------------|--|-----------------------------------------------------------------|--------------|--|
| CÓD. DA ÁREA<br><b>DE</b> | <b>LOCAL</b>                                           | <b>VÉRTICES</b> |        | <b>DEMANDA EM</b><br>UNID. |       | <b>LANCAMENTOS MERCADO</b>   |                     |  | RESULTADO SIMULAÇÃO                                             |              |  |
| <b>PONDERAÇÃO</b>         |                                                        | <b>QUANT</b>    | %      | <b>QUANT</b>               | %     | <b>REGIÃO</b>                | <b>QUANT</b>        |  | <b>REGIÃO</b>                                                   | <b>QUANT</b> |  |
| 3304557005004             | Senador Vasconcelos                                    | $\mathbf{1}$    | 0.50%  | 103                        | 0,35% | Jacarepaguá                  | 2.642               |  | Madureira 2                                                     | 1.593        |  |
| 3304557005006             | Inhoaíba 2                                             | 28              | 14,00% | 1.545                      | 5,22% | Campo Grande                 | 1.973               |  | Jardim Carioca                                                  | 1.591        |  |
| 3304557005030             | Catete e Glória                                        | 5               | 2,50%  | 1.576                      | 5,32% | Irajá                        | 926                 |  | Realengo 2                                                      | 1.583        |  |
| 3304557005037             | Botafogo 1                                             | $\overline{7}$  | 3,50%  | 1.520                      | 5,13% | Anil                         | 920                 |  | Rio das Pedras 2                                                | 1.583        |  |
| 3304557005041             | Copacabana 1                                           | 6               | 3,00%  | 1.580                      | 5,34% | Vargem Pequena               | 767                 |  | Copacabana 1                                                    | 1.580        |  |
| 3304557005057             | Tijuca 1                                               | 10              | 5,00%  | 1.476                      | 4,98% | Taquara                      | 726                 |  | Catete e Glória                                                 | 1.576        |  |
| 3304557005058             | Tijuca 2                                               | $\overline{7}$  | 3,50%  | 1.568                      | 5,30% | Engenho de Dentro            | 721                 |  | Engenho Novo                                                    | 1.572        |  |
| 3304557005083             | Del Castilho, Higienópolis e Maria da Graça            | 12              | 6,00%  | 1.560                      | 5,27% | Parada de Lucas              | 648                 |  | Praça Seca 2                                                    | 1.570        |  |
| 3304557005089             | Engenho Novo                                           | 5               | 2,50%  | 1.572                      | 5,31% | Imperial de São<br>Cristóvão | 572                 |  | Tijuca 2                                                        | 1.568        |  |
| 3304557005103             | Irajá 1                                                | 19              | 9,50%  | 1.560                      | 5,27% | Bangu                        | 570                 |  | Irajá 1                                                         | 1.560        |  |
| 3304557005111             | Madureira 2                                            | 13              | 6,50%  | 1.593                      | 5,38% | Barros Filho                 | 500                 |  | Del Castilho,<br>Higienópolis e Maria<br>da Graca               | 1.560        |  |
| 3304557005115             | Benfica e Mangueira                                    | 8               | 4,00%  | 1.163                      | 3,93% | Engenho da Rainha            | 457                 |  | Flamengo 2                                                      | 1.551        |  |
| 3304557005122             | Jardim Carioca                                         | $\overline{7}$  | 3,50%  | 1.591                      | 5,37% | Paciência                    | 440                 |  | Inhoaíba 2                                                      | 1.545        |  |
| 3304557005130             | Parque Anchieta                                        | $\mathbf 1$     | 0,50%  | 40                         | 0,13% | Todos os Santos              | 364                 |  | Botafogo 1                                                      | 1.520        |  |
| 3304557005139             | Rio das Pedras 2                                       | $\overline{7}$  | 3,50%  | 1.583                      | 5,35% | Inhaúma                      | 312                 |  | Cidade de Deus                                                  | 1.491        |  |
| 3304557005145             | Cidade de Deus                                         | 11              | 5,50%  | 1.491                      | 5,04% | Cascadura                    | 240                 |  | Barra da Tijuca 5                                               | 1.480        |  |
| 3304557005155             | Praça Seca 2                                           | 9               | 4,50%  | 1.570                      | 5,30% | Praça Seca                   | 205                 |  | Tijuca 1                                                        | 1.476        |  |
| 3304557005162             | Barra da Tijuca 5                                      | $\overline{7}$  | 3,50%  | 1.480                      | 5,00% | Jardim Sulacap               | 180                 |  | Recreio dos<br><b>Bandeirantes 2</b>                            | 1.350        |  |
| 3304557005164             | Flamengo 2                                             | 5               | 2,50%  | 1.551                      | 5,24% | Maria da Graca               | 129                 |  | Benfica e Mangueira                                             | 1.163        |  |
| 3304557005167             | Recreio dos Bandeirantes 2                             | 11              | 5,50%  | 1.350                      | 4,56% | Pedra de Guaratiba           | 120                 |  | Jardim Sulacap, Vila<br>Militar, Deodoro e<br>Campo dos Afonsos | 454          |  |
|                           | Jardim Sulacap, Vila Militar, Deodoro e                | $\mathbf{1}$    | 0,50%  |                            | 1,53% | Quintino Bocaiúva            | 63                  |  | Senador Vasconcelos                                             |              |  |
| 3304557005169             | Campo dos Afonsos                                      |                 |        | 454                        |       |                              |                     |  |                                                                 | 103          |  |
| 3304557005172             | Realengo 2                                             | 19              | 9,50%  | 1.583                      | 5,35% | Vila Isabel                  | 46                  |  | Bangu 1                                                         | 100          |  |
| 3304557005180             | Bangu 1                                                | $1\,$           | 0,50%  | 100                        | 0,34% | Santa Cruz                   | 18                  |  | Parque Anchieta                                                 | 40           |  |
|                           | <b>TOTAL</b>                                           | 200             | 100%   | 29.608                     | 100%  |                              | <b>TOTAL</b> 13.539 |  | <b>TOTAL</b>                                                    | 29.608       |  |
|                           |                                                        |                 |        |                            |       |                              |                     |  |                                                                 |              |  |

**Fonte: Tabelas Elaboradas Pelos Autores.** 

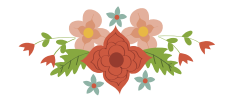

#### **5. Conclusões**

Os resultados apresentados neste artigo demonstram as possibilidades na utilização de ferramentas de Pesquisa Operacional para auxiliar no processo de tomada de decisão de empreendedores da área imobiliária. A determinação da localização de empreendimentos e a definição de um plano de lançamento adequado são desafios constantes para o sucesso de empresas do segmento.

A proposta apresentada não substitui a experiência dos empreendedores, mas demonstra uma ferramenta poderosa para melhorar a qualidade nas decisões estratégicas das empresas do segmento. Pequenas e médias empresas, que não possuem recursos para realizar pesquisas consistentes, podem utilizar os dados do IBGE e as propostas aqui apresentadas para melhorar seu desempenho no mercado.

Em relação aos resultados encontrados, em comparação com os lançamentos do mercado, observa-se grandes diferenças entre demanda e unidades lançadas, principalmente da Faixa 1, mostrando oportunidade de investimento nessa modalidade, que ainda encontra certa restrição por parte dos incorporadores.

Outro fato que chama atenção é a distribuição da demanda em todo Município e em todas as faixas, muito diferente dos lançamentos do mercado, concentrados nas proximidades de Campo Grande, Santa Cruz e Jacarepaguá. Nota-se aqui a necessidade de explorar bairros próximos ao centro e zona sul do Município, o que muitas vezes não ocorre devido a diferenças de custo de terreno entre essas regiões.

Além das aplicações apresentadas, essa proposta representa grandes possibilidades, utilizando dados do Censo com a possibilidade de parametrizar a pesquisa de acordo com a necessidade e planejamento estratégico do empreendedor para construir um método próprio e reconhecer a capacidade de um determinado negócio de forma menos intuitiva.

## **Referências**

BARCELOS Fabricio Broseguini, PIZZOLATO Nelio Domingues & LORENA LN. (2004). Localização de escolas de ensino fundamental com modelos capacitado e não-capacitado: Caso de Vitória/ES. *Pesquisa Operacional***,** 24(1):133-149.

BEGUIN H, DECONNINK J & PEETERS D. (1989). Optimizer la localization des ecoles primaires: Le cas de Mouscron, Belgique.*Revue déconomie Regionale et Urbaine*, **5**:795-806.

CAIXA. Web page: <http://www.caixa.gov.br/voce/habitacao/minha-casa-minha-vida/> Paginas/default.aspx. Acessado em: 2017-03-07.

GALVÃO RD, ESPEJO LGA & BOFFEY B. (2002). A hierarchical model for the location of perinatal facilities in the Municipality of Rio de Janeiro. *European Journal of Operational Research*, 138:495-517.

LORENA, Luiz A. N.; SENNE, Edson Luiz F.; PAIVA, João A. C.; PEREIRA, Marco A (2001). Integração de Modelos de Localização a Sistemas de Informações Geográficas. Gestão e Produção.

MOLINERO CM. (1988). Schools in Southhampton: A quantitative approach to school location, closure and staffing. *Journal of the Operational Research Society*, 39(4):339-350.

OLIVEIRA, Max C (2012). Sistema de Localização de Facilidades - Uma Abordagem para Mensuração de Pontos de Demanda e Localização de Facilidades. Universidade Federal de Goiás, Goiânia.

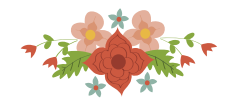

PEREIRA, Marcos A. e LORENA, Luiz A. N (2001). A Heurística Lagrangeana/Surrogate Aplicada ao Problema de Máxima Cobertura. XXXIII Simpósio Brasileiro de Pesquisa Operacional (SBPO).

PIZZOLATO, Nelio D.; BARROS, Ana G.; BARCELOS, Fabrício B.; CANEN, Alberto, G (2004). Localização de Escolas Públicas: Síntese de Algumas Linhas de Experiências no Brasil. Pesquisa Operacional v. 24.

PIZZOLATO, Nelio D.; RAUPP, Fernanda, M. P.; ALZAMORA, Guina S (2012). Revisão de Desafios Aplicados em Localização com Base em Modelos da P-mediana e suas Variantes. Revista Pesquisa Operacional para o Desenvolvimento (PODES) V. 4. 4(1):13-42.

PIZZOLATO Nelio D & SILVA HBF. 1997. The location of public schools: evaluation of practical experiences. *International Transactions in Operations Research*, 4(1):13-22.

RAHMAN, S. e SMITH, D.K. (2000). Use of Location-Allocation Models in Health Service Development Planning in Developing Nations. European Journal of Operational Research, 123, pp. 437-452.

SMU – RIO DE JANEIRO. Web page: http://www.rio.rj.gov.br/web/smu. Acessado: 2017-02- 05.

SMITH DK, HARPER PR & POTTS CN. 2013. Bicriteria efficiency/equity hierarchical location models for public service application. *Journal of the Operational Research Society***,** 64**:**500-512.

TEIXEIRA JC & ANTUNES AP. 2008. A hierarchical location model for public facility planning. *European Journal of Operations Research*, 15(1):92-104.

TEWARI VK & JENA S. 1987. High school location decision making in rural India and location-allocation models, in Spatial Analysis and Location-Allocation Models [edited by GHOSHAND A & RUSHTON G.], New York: Van Nostrand Rheinhold.

WHITE, Leroy; SMITH, Honora; CURIE, Christine (2011). OR in Developing Countries: A Review. European Journal of Operational Research, 208, pp. 1-11.

YASENOVSKY VS & HODGSON MJ.(2007). Hierarchical location-allocation with spatial choice interaction modeling. Annals of the Association of American *Geographers*,97:496-511.